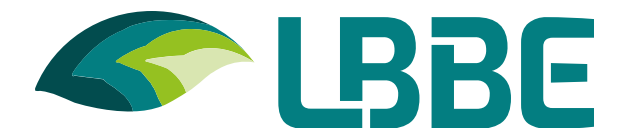

## **Nom d'utilisateur** (obligatoire)

Entrez votre nom d'utilisateur

**SOUMETTRE** 

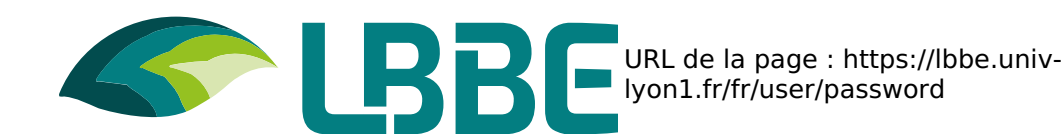